# **Verizon Htc One Manual**

As recognized, adventure as skillfully as experience nearly lesson, amusement, as competently as promise can be gotten by just checking out a ebook **Verizon Htc One Manual** as a consequence it is not directly done, you could assume even more in the region of this life, regarding the world.

We present you this proper as competently as easy habit to acquire those all. We give Verizon Htc One Manual and numerous ebook collections from fictions to scientific research in any way. along with them is this Verizon Htc One Manual that can be your partner.

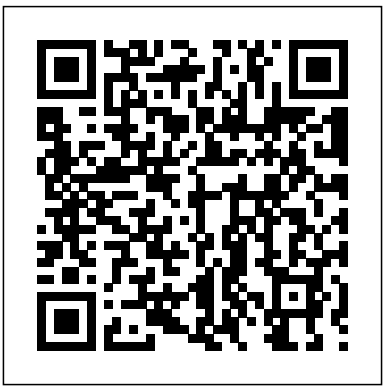

### Earth Day Pearson Education (Us) Provides basic information about the biology, life cycles, and behavior of birds, along with brief profiles of each of the eighty bird families in North America.

*Scorcher by Tim Ross* Pearson Education

A cross site scripting attack is a very specific type of attack on a web application. It is used by hackers to mimic real sites and fool people into providing personal data. XSS Attacks starts by defining the terms and laying out the ground work. It assumes that the reader is familiar with basic web programming (HTML) and JavaScript. First it discusses the concepts, methodology, and technology that makes XSS a valid concern. It then moves into the various types of XSS attacks, how they are implemented, used, and abused. After XSS is thoroughly explored, the next part provides examples of XSS malware and demonstrates real cases where XSS is a dangerous risk that exposes internet users to remote access, sensitive data theft, and monetary losses. Finally, the book closes by examining the Harry Markopolos and his team of financial sleuths discuss first-hand how ways developers can avoid XSS vulnerabilities in their web applications, and how users can avoid becoming a victim. The audience is web developers, security practitioners, and managers. XSS Vulnerabilities exist in 8 out of 10 Web sites The authors of this book are the undisputed industry leading authorities Contains independent, bleeding edge research, code listings and exploits that can not be found anywhere else **HTC ThunderBolt For Dummies** John Wiley & Sons Use this guide to get help with consumer purchases, problems and complaints. Find consumer contacts at hundreds of companies and trade associations; local, state, and federal government agencies; national consumer organizations; and more.

# Business Statistics Pebble

Your comprehensive (and very friendly!) reference guide to Android phones and tablets You're used to hearing it said that the phone in your pocket or tablet by your bed has more computing power than the entire Apollo 11 space program in the 1960s (or something similarly impressive)—and this is no less true for Android devices than any other. Sounds great—but what does that actually mean you can do with them? The new edition of Android For Dummies reveals all for new and experienced users alike, making it easy to get the most out of the awesome computing power of Android smartphone and tablet devices—from communications and pictures and videos to the wonderful world of 2.8+ million Google apps! Cutting through the jargon, bestselling tech author Dan Gookin puts you in touch with all the Android features you'll need to know (and many more you'll be pleased to discover!), from setup and configuration to the major features, such as text,

email, internet, maps, navigation, camera, and video, as well as synching with your home computer. In addition to getting familiar with these and the latest Android 10 operating system (OS)—in both Google Pixel and Samsung versions—you'll become an expert on the best ways to share your thoughts, videos, and pictures on social media, navigate with Android Auto when driving, and maintain your files so they're orderly and easy to find. Explore Android devices, from physical functions to software and online features Communicate via email, social media, Google Duo video calls, and more Tweak your privacy settings to keep your information secure Use Android Auto when driving and see in the dark with Night Light and Dark Mode Androids may be able to land a spacecraft on the Moon (yet) but there's a whole universe waiting right there in the device at your fingertips—and this book is the perfect place to begin to explore!

# **IPhone** BenBella Books

An in-depth exploration of the inner-workings of Android: In Volume I, we take the perspective of the Power User as we delve into the foundations of Android, filesystems, partitions, boot process, native daemons and services.

Android For Dummies Alfred a Knopf Incorporated

they cracked the Madoff Ponzi scheme No One Would Listen is the thrilling story of how the Harry Markopolos, a little-known number cruncher from a Boston equity derivatives firm, and his investigative team uncovered Bernie Madoff's scam years before it made headlines, and how they desperately tried to warn the government, the industry, and the financial press. Page by page, Markopolos details his pursuit of the greatest financial criminal in history, and reveals the massive fraud, governmental incompetence, and criminal collusion that has changed thousands of lives forever-as well as the world's financial system. The only book to tell the story of Madoff's scam and the SEC's failings by those who saw both first hand Describes how Madoff was enabled by investors and fiduciaries alike Discusses how the SEC missed the red flags raised by Markopolos Despite repeated written and verbal warnings to the SEC by Harry Markopolos, Bernie Madoff was allowed to continue his operations. No One Would Listen paints a vivid portrait of Markopolos and his determined team of financial sleuths, and what impact Madoff's scam will have on financial markets and regulation for decades to come.

*Teach Yourself VISUALLY Digital Video* "O'Reilly Media, Inc." Tips and techniques for shooting and sharing superb digital videos Never before has video been more popular-or more accessible to the home videographer. Now you can create YouTube-worthy, professional-looking video, with the help of this richly illustrated guide. In a straightforward, simple, highly visual format, Teach Yourself VISUALLY Digital Video demystifies the secrets of great video. With colorful screenshots and illustrations plus stepby-step instructions, the book explains the features of your camera and their capabilities, and shows you how to go beyond "auto" to manually adjust the settings for just the effect you want. Know how to get the most out of your camera, whether it's a high definition video recorder or a still camera with video capabilities Set exposure, white balance, and shutter speed to achieve optimum results for your subject Learn how to edit and enhance your video with after capture softwareShare your work with

Page 1/3 July, 27 2024

friends, family, or professional colleagues on the Web, through YouTube, Facebook, MySpace, Google, Yahoo, Flicker, and other Ultimately these experiments are very loving, and the outcomes sites Jam packed with hints and simple tips, this handy, full-color visual guide will give you the tools and techniques to create better limits of his profession. Parentology teaches you everything you homemade videos or make the jump from amateur to prosumer. Management Information Systems John Wiley & Sons

Presents a guide to the features of the Samsung Galaxy Tab 2, covering such topics as the Android operating system, using Google Play, sending email and text messages, adding new hardware, and reading and managing ebooks. **The Actor's Life** John Wiley & Sons

See your app through a hacker's eyes to find the real sources of vulnerability The Mobile Application Hacker's Handbook is a comprehensive guide to securing all mobile applications by approaching the issue from a hacker's point of view. Heavily practical, this book provides expert guidance toward discovering and exploiting flaws in mobile applications on the iOS, Android, Blackberry, and Windows Phone platforms. You will learn a proven methodology for approaching mobile application assessments, and the techniques used to prevent, disrupt, and remediate the various types of attacks. Coverage includes data storage, cryptography, transport layers, data leakage, injection attacks, runtime manipulation, security controls, and cross-platform apps, with vulnerabilities highlighted and detailed information on the methods hackers use to get around standard security. Mobile applications are widely used in the consumer and enterprise markets to process and/or store sensitive data. There is currently little published on the topic of mobile security, but with over a million apps in the Apple App Store alone, the attack surface is significant. This book helps you secure mobile apps by demonstrating the ways in which hackers exploit weak points and flaws to gain access to data. Understand the ways data can be stored, and how cryptography is defeated Set up an environment for identifying insecurities and the data leakages that arise Develop extensions to bypass security controls and perform injection attacks Learn the different attacks that apply specifically to cross-platform apps IT security breaches have made big headlines, with millions of consumers vulnerable as major corporations come under attack. Learning the tricks of the hacker's trade allows security professionals to lock the app up tight. For better mobile security and less vulnerable data, The Mobile Application Hacker's Handbook is a practical, comprehensive guide.

National Electrical Code HTC ThunderBolt For Dummies This comprehensive text presents descriptive and inferential statistics with an assortment of business examples and real data, and an emphasis on decisionmaking. The accompanying CD-ROM presents Excel and Minitab tutorials as well as data files for all the exercises and exmaples presented.

# **Final Cut Pro 6 For Digital Video Editors Only** Harvest House Publishers

An award-winning scientist offers his unorthodox approach to childrearing: "Parentology is brilliant, jaw-droppingly funny, and full of wisdom…bound to change your thinking about parenting and its conventions" (Amy Chua, author of Battle Hymn of the Tiger Mother). If you're like many parents, you might ask family and friends for advice when faced with important choices about how to raise your kids. You might turn to parenting books or simply rely on timeworn religious or cultural traditions. But when Dalton Conley, a dual-doctorate scientist and full-blown nerd, needed childrearing advice, he turned to scientific research to make the big decisions. In Parentology, Conley hilariously reports the results of those experiments, from bribing his kids to do math (since studies show conditional cash transfers improved educational and health outcomes for kids) to teaching them impulse control by giving them weird names (because evidence shows kids with unique names learn not to react when their peers tease them) to getting a vasectomy (because fewer kids in a family mean smarter kids). Conley encourages parents to draw on the latest data to rear children, if only because that level of

engagement with kids will produce solid and happy ones. are redemptive—even when Conley's sassy kids show him the need to know about the latest literature on parenting—with lessons that go down easy. You'll be laughing and learning at the same time.

# *Professional Android 2 Application Development* Apress HTC ThunderBolt For DummiesJohn Wiley & SonsDroid X"O'Reilly Media, Inc."

Teach Yourself VISUALLY iPhoto '09 John Wiley & Sons Find out what Siri's got up her sleeve with this fun and friendly guide! Who couldn't use a little extra help these days? Answers, information, reminders, and all sorts of additional help are only a verbal query away with Siri, the artificial intelligence personal assistant. Siri made her debut with the iPhone 4 and is now updated for iOS 6 as well as the third-generation iPad and she is ready to assist! This easy-tounderstand guide walks you through the vast array of capabilities that Siri boasts, from creating texts and e-mails from dictation to getting directions to finding a restaurant in the area. You'll discover how to check the weather, get sports scores and schedules, look up a movie review, get Facebook and Twitter updates, make dinner reservations, and much more. Explains how to finesse the perfectly worded questions for Siri in order to get the most helpful and accurate answers Details how to have Siri make phone calls for you, look up information in a dictionary or on the web, or get music Walks you through using Siri to get stock quotes or enter numbers into a calculator and get an answer Shows you how to use Siri to set reminders and alarms, take notes, get turn-by-turn driving directions, and more Just like Siri, the straightforward-but-fun Siri For Dummies is here to help you! *Android Internals - Volume I* John Wiley & Sons

Management Information Systems provides comprehensive and integrative coverage of essential new technologies, information system applications, and their impact on business models and managerial decision-making in an exciting and interactive manner. The twelfth edition focuses on the major changes that have been made in information technology over the past two years, and includes new opening, closing, and Interactive Session cases.

Android Tablets For Dummies John Wiley & Sons Today's market for mobile apps goes beyond the iPhone to include BlackBerry, Nokia, Windows Phone, and smartphones powered by Android, webOS, and other platforms. If you're an experienced web developer, this book shows you how to build a standard app core that you can extend to work with specific devices. You'll learn the particulars and pitfalls of building mobile apps with HTML, CSS, and other standard web tools. You'll also explore platform variations, finicky mobile browsers, Ajax design patterns for mobile, and much more. Before you know it, you'll be able to create mashups using Web 2.0 APIs in apps for the App Store, App World, OVI Store, Android Market, and other online retailers. Learn how to use your existing web skills to move into mobile development Discover key differences in mobile app design and navigation, including touch devices Use HTML, CSS, JavaScript, and Ajax to create effective user interfaces in the mobile environment Learn about technologies such as HTML5, XHTML MP, and WebKit extensions Understand variations of platforms such as Symbian, BlackBerry, webOS, Bada, Android, and iOS for iPhone and iPad Bypass the browser to create offline apps and widgets using web technologies Parentology John Wiley & Sons Wanted: Dating coach to help hot nerd win back the woman of his dreams... Picture this - I'm ready to win back the love of my life, and I'm going big this time. We're talking boom box, sing her name in the rain, let the whole damn neighborhood know I'm good and ready this

time around. After all, if you're going to grand gesture the ever-loving hell out of a second chance, you need to pull out all the stops. There's only one little problem. My college girlfriend isn't the one who shows up when I play my "I'll do anything to win you back" tune. The woman who flings open the second-floor window tells me my ex doesn't live here anymore. But she'll help me win her back. Anything for romance, anything for a guy so willing to go big for love. And that's what I want at first. Until I get to know my new "romance coach" and discover she's funny, clever, and keeps me on my toes. And boy, do I ever need that. Now I don't want to win anyone else's heart. I want the woman who's been helping me all along. Trouble is - she thinks I'm in love with someone else, and when we take off on a road trip, everything I think I know about women is about to be unzipped and turned inside out. \*Unzipped is a standalone spinoff in the Lucky in Love series of standalones\*

### **Mobile Unleashed** Elsevier

Earth Day celebrates our beautiful planet and calls us to act on its behalf. Some people spend the day planting flowers or trees. Others organize neighborhood clean-ups, go on nature walks, or make recycled crafts. Readers will discover how a shared holiday can have multiple traditions and be celebrated in all sorts of ways.

### **Android Hacker's Handbook** Pearson Educación

Annotation This text focuses on the core concepts and techniques for creating apps with Microsoft Silverlight, with coverage of Microsoft Visual Studio .NET Framework managed code sandbox, the phone emulator, sensors and location.

### **Bioinformatics** Open Road + Grove/Atlantic

A quick and easy reference to get the most out of your Android tablet It's not a computer and it's not a smartphone—so what in the world is it? Whether you're new to Android or new to tablets altogether, you're about to experience mobile computing like never before with this fun, full-color guide! In Android Tablets For Dummies, you'll find clear, easy-to-follow explanations for making sense of all the features native to Android tablets, as well as model-specific guidance. Inside, trusted tech guru Dan Gookin—who wrote the very first For Dummies book in 1991—walks you through setting up your Android tablet, navigating the interface, browsing the web, setting up email, finding the best apps, and so much more. No matter which Android tablet tickles your fancy, this hands-on guide takes the intimidation out of the technology and gives you everything you need to make the most of your new device. Set up your tablet, configure the Home screen, and get connected Surf the web, send and receive email and texts, and use video chat and social media to keep in touch with family and friends Have fun with photos, videos, games, eBooks, music, and movies Get up and running with the Nougat Operating System If you're eager to learn the ins and outs of your Android device—but don't want to pull your hair out in the process—this one-stop guide has you covered.

### O'Reilly Media

The ultimate comprehensive social media reference book for any business looking to transform its marketing and operational strategies Realizing that social media is dramatically impacting businesses, customers, and everyone connected to them, the authors of The Social Media Bible have consulted with leading social media experts from companies and consulting firms, as well as New York Times bestselling authors nationwide, to assemble a content-rich social media bible that will help businesses increase revenues, improve profitability, and ensure relevance and competitiveness. The book outlines just what social media is, and how to harness its power to achieve a measurable competitive advantage in rapidly changing markets. It allows readers to build a functional knowledge base, and tap into the collaborative power of such social media applications as Facebook, Linked In, Twitter, MySpace, Flickr, and YouTube. The book is part reference, part howto manual, and part business strategy. For corporate enterprises, small businesses, and nonprofits alike, the strategies in The Social Media Bible are practical, powerful, and effective ways to connect with customers, prospects, employees, stakeholders, and collaborators. Packed with contributions from top names in the field covering virtually every major topic in social media, this is the perfect social media resource for businesses big and small. Lon Safko (Gilbert, AZ) is an innovator and professional speaker with over 20 years of

experience in entrepreneurship, marketing, sales, strategic partnering, speaking, training, writing, and e-commerce. He is the founder of eight successful companies, including Paper Models, Inc. David K. Brake (Mesa, AZ) is the CEO and founder of Content Connections, a company that uses social networking strategies to help clients build economically viable relationships around their content.